Radios, broadcast and liquidsoap Let's get our hands dirty, and build a radio Level up! Radio station work Going further, with or without liq

# Actual radio work with Liquidsoap Liquidshop 1.0

Gilles Pietri

Wolface

January 17, 2020

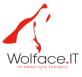

Radios, broadcast and liquidsoap Let's get our hands dirty, and build a radio Level up! Radio station work Going further, with or without liq

- 🚺 Radios, broadcast and liquidsoap
- 2 Let's get our hands dirty, and build a radio
- Sevel up!
- Radio station work
- Going further, with or without liq

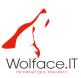

Radios, broadcast and liquidsoap Let's get our hands dirty, and build a radio Level up! Radio station work Going further, with or without lig Who am I ?
What does a radio station want
Automation, reliability
Scheduling
Live brodacast
Station identity
Player and integration

Let's talk

#### Who am I?

Gilles Pietri, IT consultant, musician, radio entusiast

- CEO of Wolface IT, IT Consulting, DevOps, multimedia
- Special annoying contributor to Liquidsoap and Icecast
- Occasional radio host and/or producer on Fréquence3 and JetFM

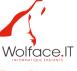

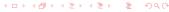

Radios, broadcast and liquidsoap Let's get our hands dirty, and build a radio

Level up!

 $\label{eq:RadioStation} {\sf Radio\ station\ work} \\ {\sf Going\ further}, \ {\sf with\ or\ without\ liq}$ 

Who am I?

What does a radio station want

Automation, reliability Scheduling Live brodacast

Station identity Player and integration

Let's talk

#### What does a radio station want

Careful, there be dragons... It's often not as simple as it sounds! But let's get down to basic needs at first.

- Automation, reliability
- Scheduling
- Live broadcasts
- Station identity: jingles, audio theme, sound processing
- Player and integration

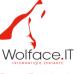

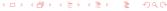

Radios, broadcast and liquidsoap Let's get our hands dirty, and build a radio Level up! Radio station work Going further, with or without lig Who am I ?
What does a radio station want
Automation, reliability
Scheduling
Live brodacast
Station identity
Player and integration

## Automation, reliability

- Liquidsoap is based on OCaml, and is usually insanely stable.
- The basics are usually covered, and not too hard to grasp (see you at the workshop part)
- Combined with icecast's fallback, awesome tooling overall
- Yet, not always production friendly

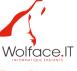

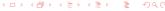

Radios, broadcast and liquidsoap Let's get our hands dirty, and build a radio Level up! Radio station work Going further, with or without liq Who am I ?
What does a radio station want
Automation, reliability
Scheduling
Live brodacast
Station identity
Player and integration
Let's talk

## Production setups

- Targetting a version featureful and bugless
- Integrate with services / monitoring usually through a home-made solution
- Communication with sockets sometimes a bit sketchy
- Not so obvious settings for daemon or automated setups

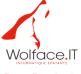

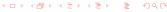

Radios, broadcast and liquidsoap Let's get our hands dirty, and build a radio Level up! Radio station work Going further, with or without lig Who am I ?
What does a radio station want
Automation, reliability
Scheduling
Live brodacast
Station identity
Player and integration
Let's talk

## Scheduling

- Nice tooling for most stuff: switch, rotate, random
- Requests and crossfading
- Yet: avoid repetition? setup playout rules? -> use an external solution, you have to.

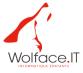

Going further, with or without liq

Who am I ?
What does a radio station want
Automation, reliability
Scheduling
Live brodacast
Station identity
Player and integration
Let's talk

#### Live brodacast

- Easy enough usually, because of input.\* and ffmpeg's inclusion
- Mix in nicely
- Harbour is great

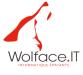

Who am I ?
What does a radio station want
Automation, reliability
Scheduling
Live brodacast
Station identity
Player and integration
Let's talk

## Station identity

- Jingles blending is easy enough, though if you need rules, external scheduling again!
- Sound processing: liq can do the basics on its own
- Usually, you need more than ladspa, but StereoTool works nowadays;)
- If you get a serious, you'll need to work on the library

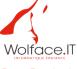

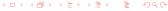

Who am I ?
What does a radio station want
Automation, reliability
Scheduling
Live brodacast
Station identity
Player and integration
Let's talk

## Player and integration

- liq outputs to many things, icecast is essential, HLS seems to get some craze (hm.)
- liq encodes in most formats usually expected, and can again use ffmpeg if not
- titles and metadata: no real secret there, clean library or heavy tools
- multiple "themed" output: not so easy, but maybe with 2.0;)

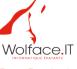

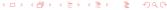

Radios, broadcast and liquidsoap Let's get our hands dirty, and build a radio Level up! Radio station work Going further, with or without liq Who am I ?
What does a radio station want
Automation, reliability
Scheduling
Live brodacast
Station identity
Player and integration
Let's talk

#### Let's talk

What do you guys think?

What could be done to make liq more than a tool in the corner?

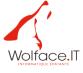

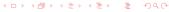

## Generic environment: streaming to Icecast

We'll assume for this workshop a simple setup to build a hopefully featureful environment:

- Server based on a Linux VPS
- Icecast server
- Liquidsoap client(s)

Technically, for this, we'll use icecast compiled from source and hosted at stream.wolface.net, liquidsoap compiled from opam (yay, bugs), on a Ubuntu 20.04 running on top of Proxmox

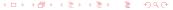

Radios, broadcast and liquidsoap Let's get our hands dirty, and build a radio Level up! Radio station work Going further, with or without liq

Generic environment : streaming to Icecast Liquidsoap as a stream client Example using opam

Streaming files, playlists using Liq.

## Workshop setup

- Get a linux box running somewhere, you could use Vagrant/Virtualbox for this: vagrant init bento/ubuntu-20.04; vagrant up
- We can share the icecast server, or you can setup one yourself
- I'll give us some time to make things work

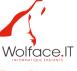

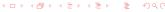

## Liquidsoap as a stream client

#### Different way of installations:

- from packages: OK, but beware...
- opam: harder, but often a safer bet
- from source: don't ;)

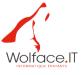

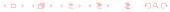

Radios, broadcast and liquidsoap Let's get our hands dirty, and build a radio Level up! Radio station work Going further, with or without lig

Generic environment : streaming to Icecast Liquidsoap as a stream client Example using opam Streaming files, playlists using Liq

## Example using opam

- Package management/OCaml
- Required dependencies for our example, from system and opam
- Let's do it

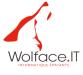

## So, liquidsoap as a client

- Liquidsoap scripting
- Command-line start
- .liq files (maybe a word about production setups?)
- Organization for the workshop, media files, environment

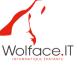

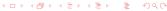

## Streaming files, playlists using Liq

- Simply loop over a file: single('file')
- Generic directory playout: playlist('directory')
- Let's do it!

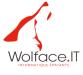

## Wrapping it up

- Coding our simple .liq file
- Testing, debug
- Streaming, and verifying

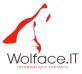

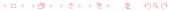

Simple scheduling, style playlists, switch Fallbacks Style mixes with rotate and random Add jingles in the mix

## Level up!

- Simple scheduling, style playlists, switch
- Fallbacks
- Style mixes with rotate and random
- Add jingles in the mix

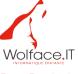

Simple scheduling, style playlists, switch Fallbacks Style mixes with rotate and random Add iingles in the mix

## Simple scheduling, style playlists, switch

Let's break it down: we have three styles there (3 directories, classical, indie, jazz), let's build a playlist for each. Generally play any file, but: from 8 to 11, jazz from 11 to 15, classical from 15 to 18.

Code!

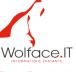

Radios, broadcast and liquidsoap Let's get our hands dirty, and build a radio Level up! Radio station work Going further, with or without lig

Simple scheduling, style playlists, switch Fallbacks
Style mixes with rotate and random Add jingles in the mix

#### **Fallbacks**

What happens when the main playlist ends or something goes wrong with the files?

What is all that "fallible" stuff?

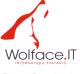

Simple scheduling, style playlists, switch Fallbacks

Style mixes with rotate and random

Add jingles in the mix

## Style mixes with rotate and random

- from 8 to 11, we want 2 indies for 1 jazzy track
- from 11 to 15we want something like 1 classical song, 2 indies, 2 jazzy tracks
- from 15 to 18 we want 2 classical, 1 jazzy
- from 16 to 8, a random mix of all lists

#### Code

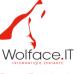

Simple scheduling, style playlists, switch Fallbacks Style mixes with rotate and random Add jingles in the mix

## Add jingles in the mix

Let's add a jingle directory, that has a few station identifiers, we can use random if we want to let them blend, or add if you want them played at given time.

(Let's not do it, I didn't prepare those in time)

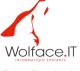

Simple scheduling, style playlists, switch Fallbacks Style mixes with rotate and random Add jingles in the mix

## So, we did a very simple radio

Let's hear it all for a bit?

What can we do to make it better, as is? Maybe think about playlist()?

Other ideas may come later;)

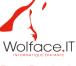

Live input Player, titles, and metadata

#### Radio station work

- Live input
- Player, titles, and metadata
- Sound processing using liq and ladspa

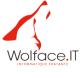

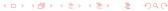

**Live input** Player, titles, and metadata

## Live input

Let's allow a live setup through harbour, for DJs or live talks to happen.

We can simulate another feed with liq

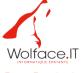

## Player, titles, and metadata

That is not necessarily related to liq, but you'd need at least:

- proper file tagging
- maybe use of map\_metadata to add in stream metadata
- covers for CDs/Albums or tracks, and a way to link them (or have them in the metadata)

Then you need a player, on your website, but you could just use with a MP3 stream.

## External scheduling, and media classification!

- beets as a media library
- funkwhale?
- outside playlist tooling from other radio software?

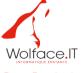

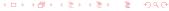

### Web interfaces!

- libretime / airtime
- azuracast
- showergel ?;)

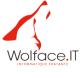

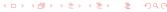

## Sound processing

Well, that's sometimes "obvious", but you usually need: - normalization - blank detection - limiter, compressor, maybe gates

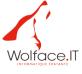

## What can you do about it in liq?

- normalize() / amplify() (and ReplayGain)
- skip\_blank / eat\_blank
- compress() limit()

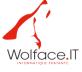

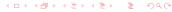

## Moar?

### All the LADSPA plugins collection greatness: ladspa.plugin()

- swh
- zam
- Isp
- which ones do you know?

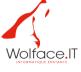

Radios, broadcast and liquidsoap Let's get our hands dirty, and build a radio Level up! Radio station work Going further, with or without liq

External scheduling, and media classification! Web interfaces!

Sound processing

## Example maybe of multiband compression

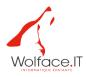

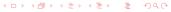

## Of course, StereoTool

StereoTool is a standard in the radio industry, providing all the tools with a simple GUI. It is neither free, nor opensource, but it's a killer sound processor.

And you can use it... with pipe()!

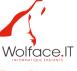